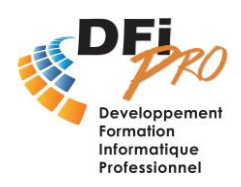

# Access Confirmé **Automatiser sa base de données**

## OBJECTIF :

- **Développer** des **applications automatisées** et en améliorer les performances, la sécurité et la convivialité
- **Concevoir** des **bases** de **données Professionnelles**.

### PROGRAMME :

- **Révision rapide (en fonction des besoins)**
	- Tables Requêtes Mode relationnel Formulaires **Etats**
- **Analyse fonctionnelle** Méthodes d'analyse et conception d'une base de données Création d'un schéma fonctionnel Perfectionner l'architecture et l'intégrité référencielle
	- Création et optimisation des tables

#### • **Les requêtes avancées**

Calculs, Statistiques (regroupements, opérations) Analyses croisées, Paramétrées Actions (mise à jour, suppressions, ajout, création)

#### • **Les formulaires avancés**

La création de formulaires (en mode création) Le mode création : principales propriétés, les contrôles (indépendants, dépendants, calculés, cases à cocher, zones de listes/sous listes) Notions d'événements / Création de boutons de commandes Conception de formulaires personnalisés (Sous-formulaires - Fonctions Domaine etc.)

#### • **Les États**

La création d'un état (en mode création) Modifications (propriétés avancées : contrôles d'états) Conception d'états personnalisés (Sous-Etats - Fonctions regroupements, calcules etc.) Mise en page et impression d'un état

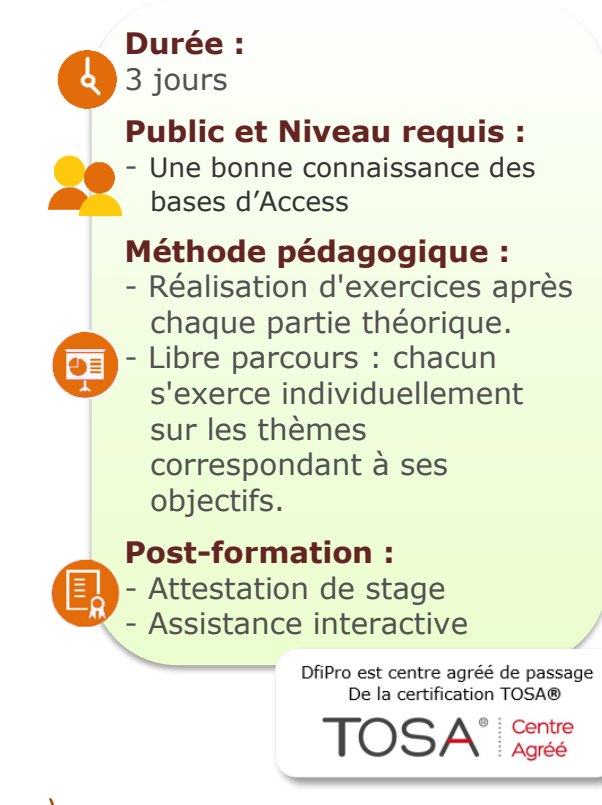